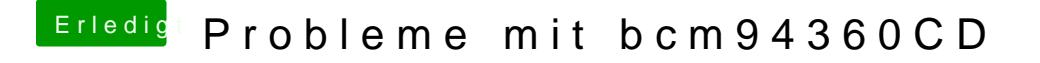

Beitrag von Hausl vom 10. März 2016, 23:06

naja, beim Karte in den Adapter stecken und USB Kabel am Mainboard ans ja eigentlich gar nichts verkehrt machen oder?